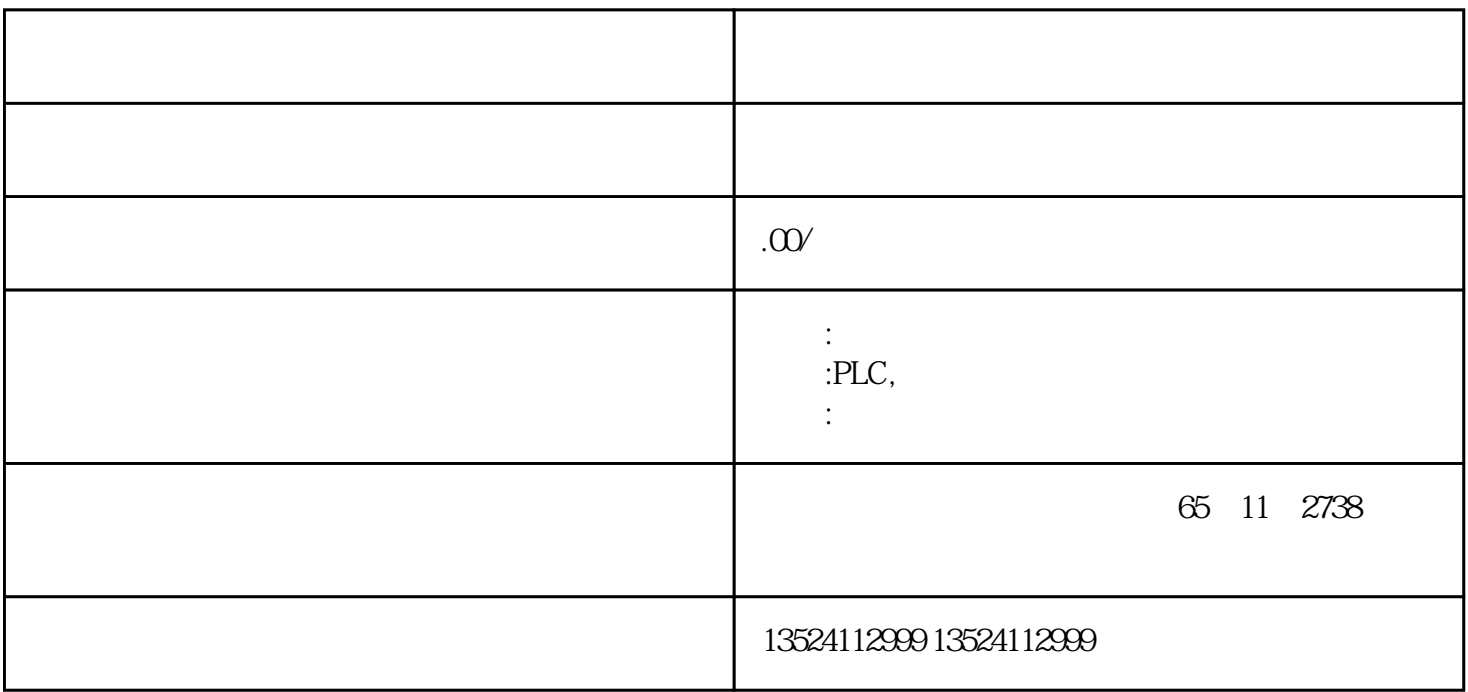

## S7-200SMART S7-200CN S7-300 S7-400 S7-1200 S7-1500 S7-ET200SP

大米<br>在地址

PLC PLC

 $5$  9

 $\,$ ahuoyue $\,$ 

 $10$ 

的客户提供值得xinlai的服务体系,我们

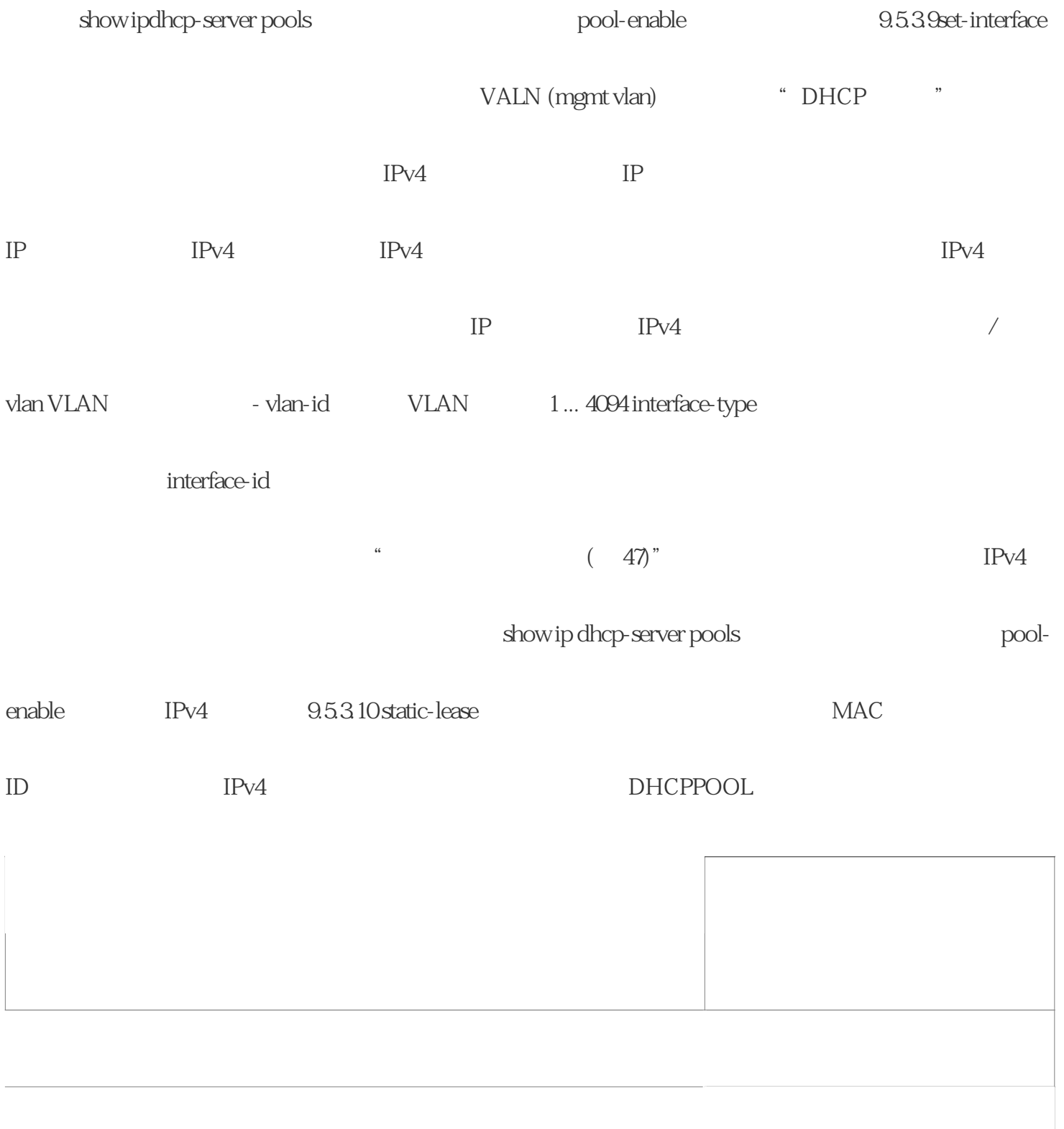

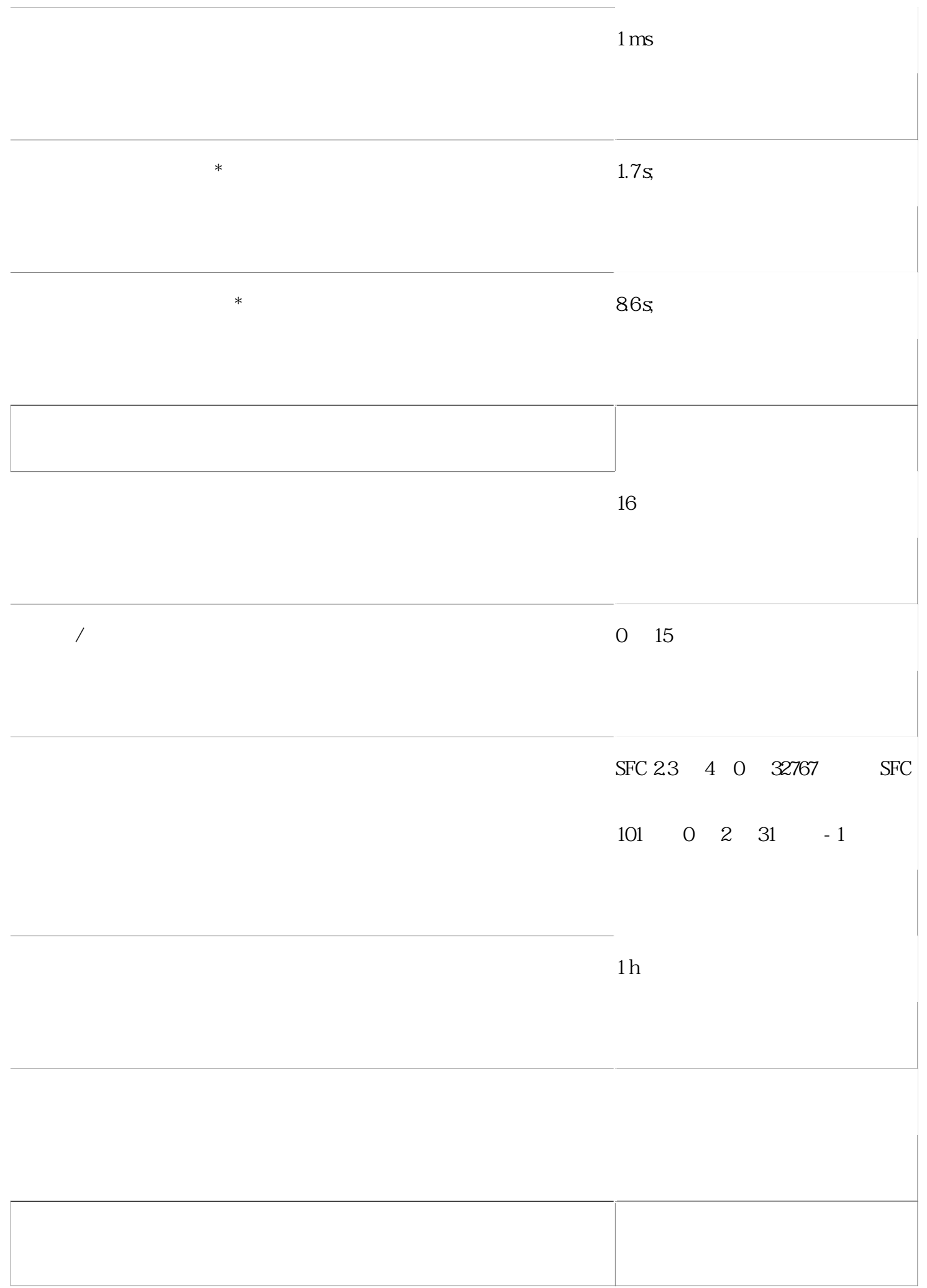

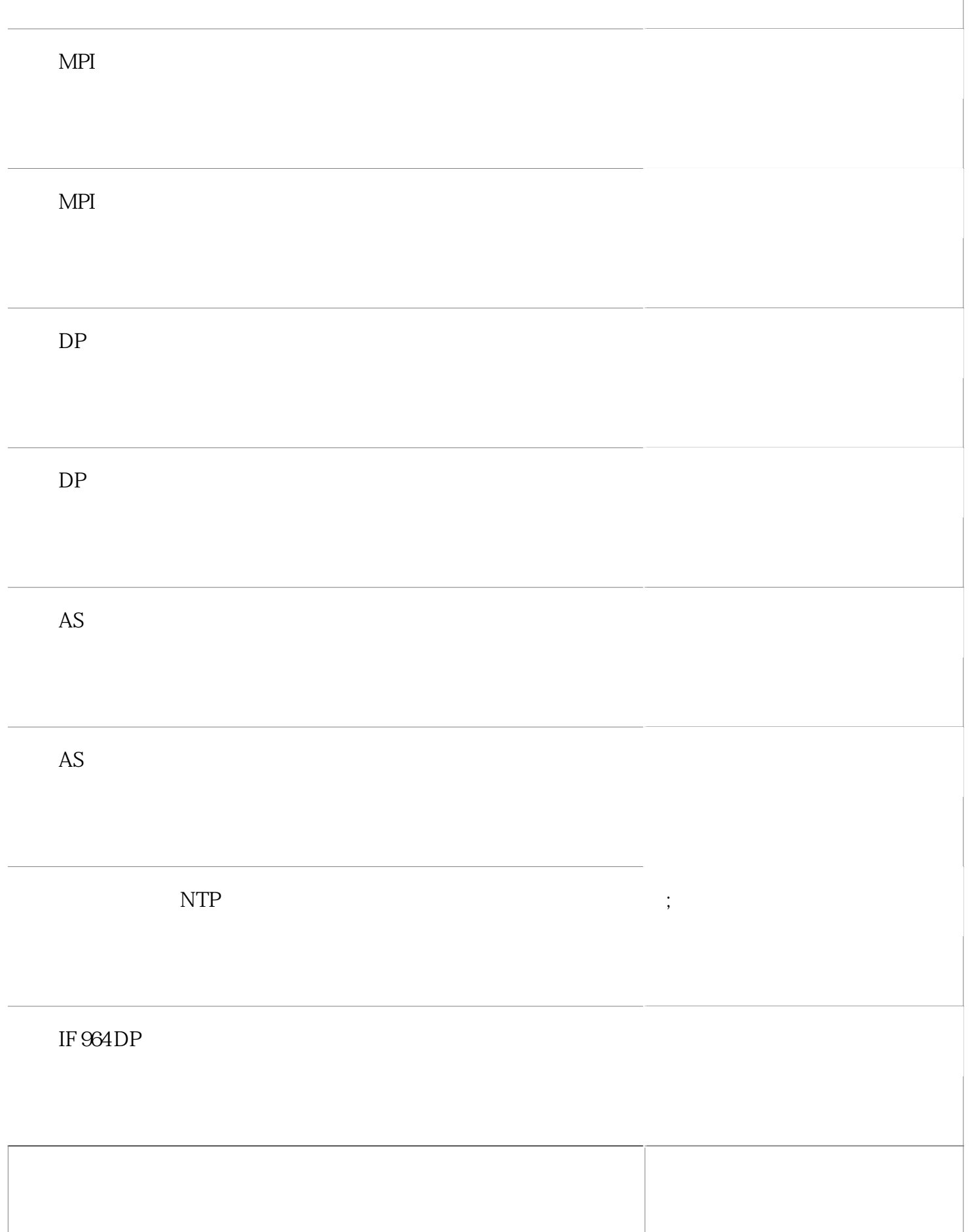

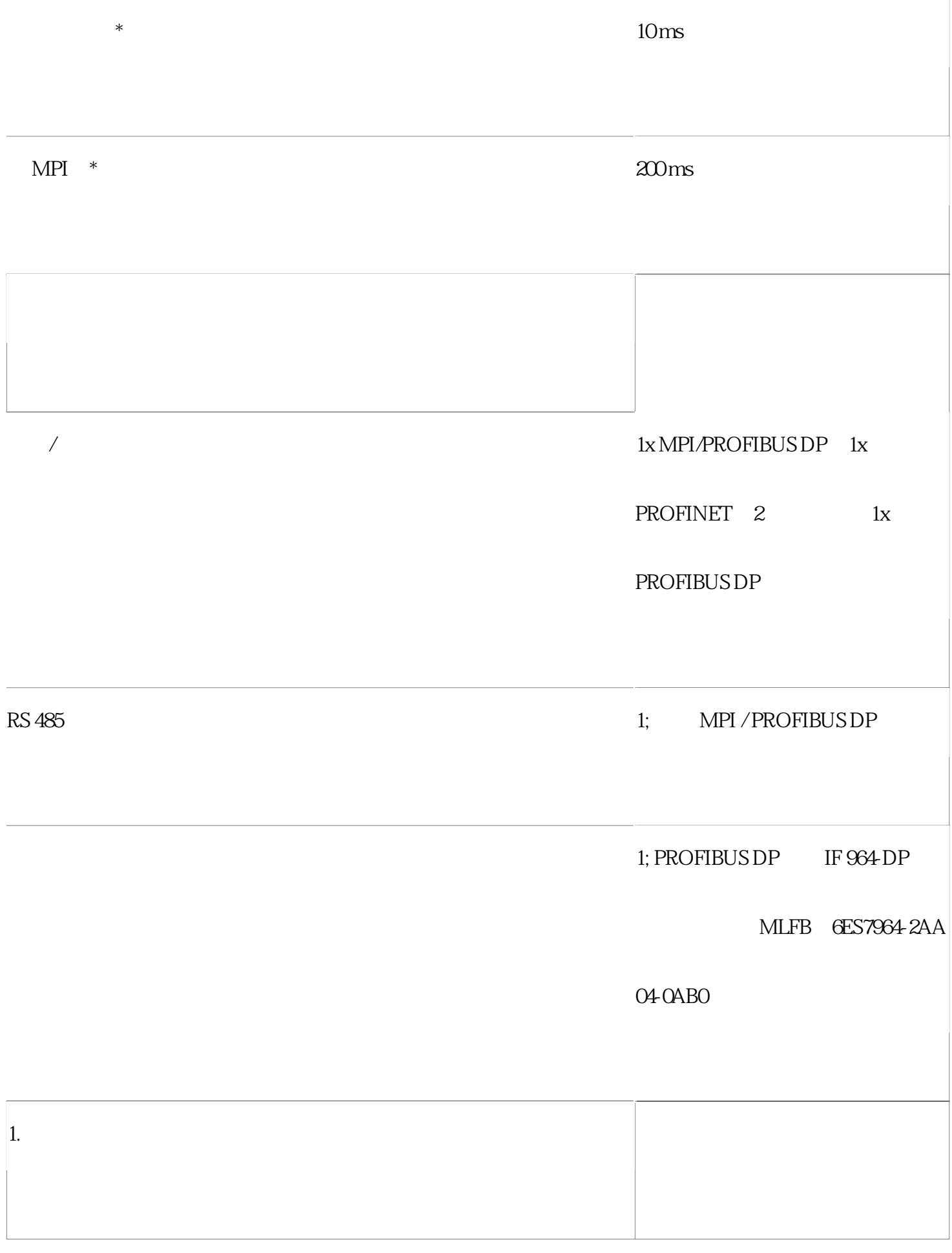

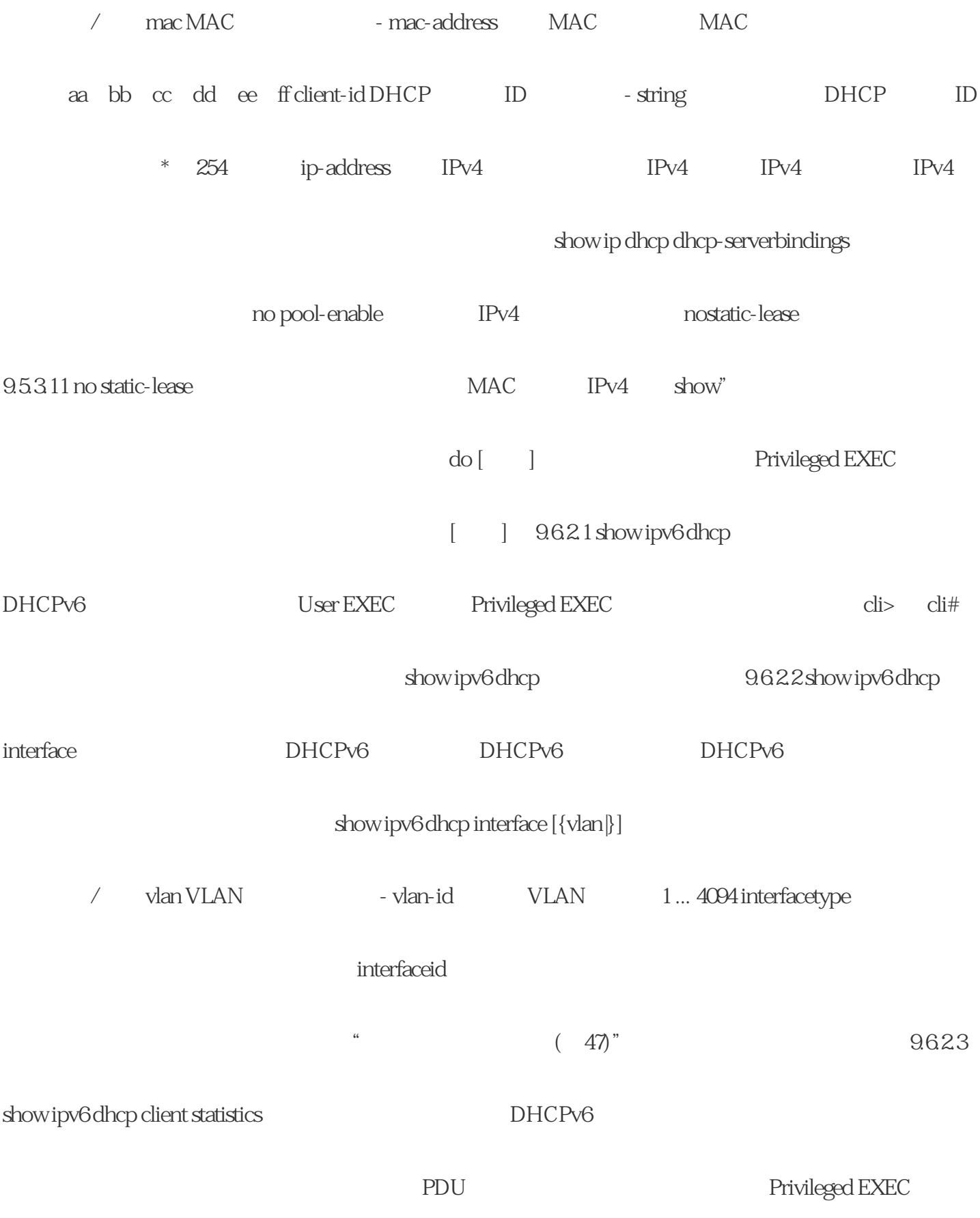